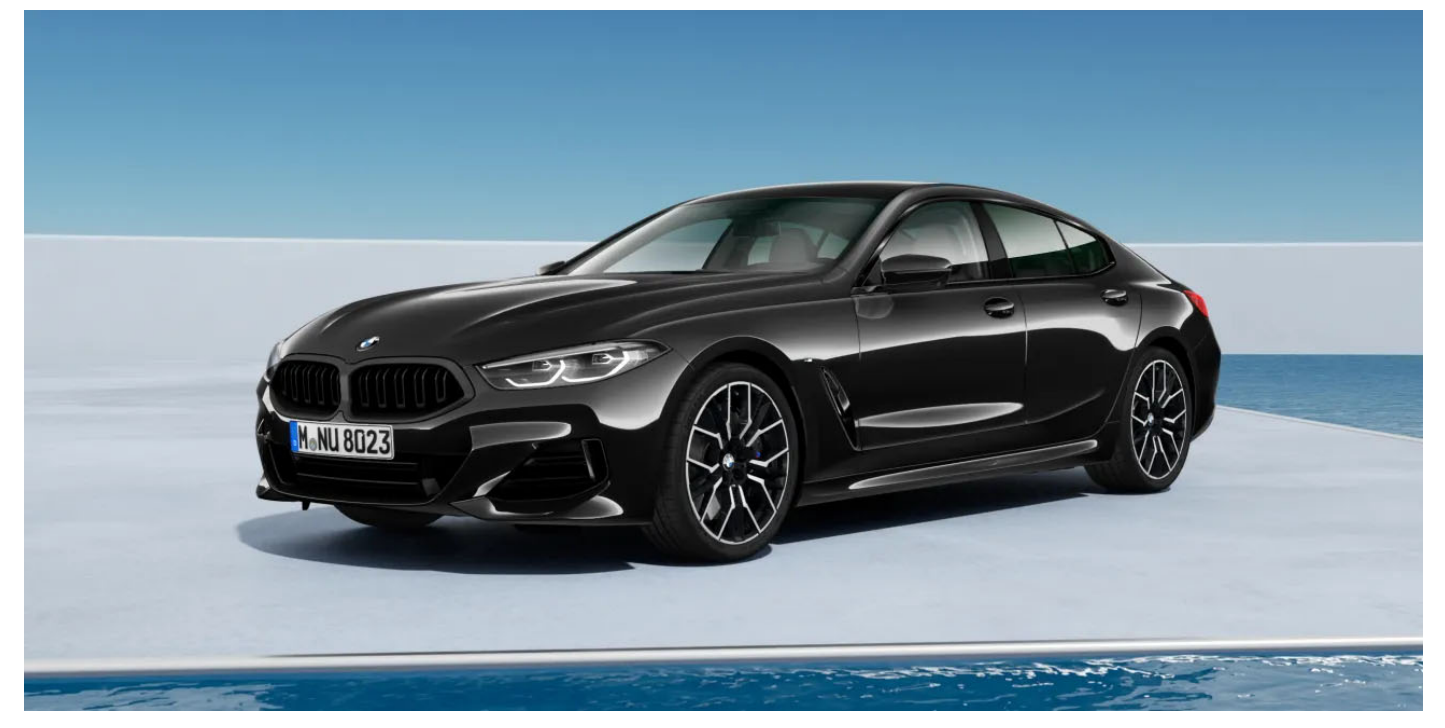

## 840d xDrive Gran Coupe

Linia podstawowa

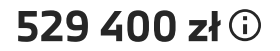

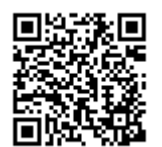

Link do Twojego BMW 2

https://configure.bmw.pl/pl\_PL/configid/k4nvr620

### ZEWNĄTRZ

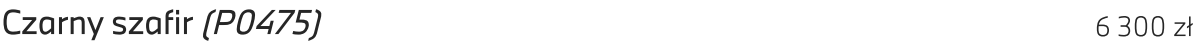

20" aluminiowe obręcze M Double-spoke 894 Bicolor z ogumieniem Runflat  $0 z<sup>t</sup>$  $(SO1E5)$ 

### WEWNĄTRZ

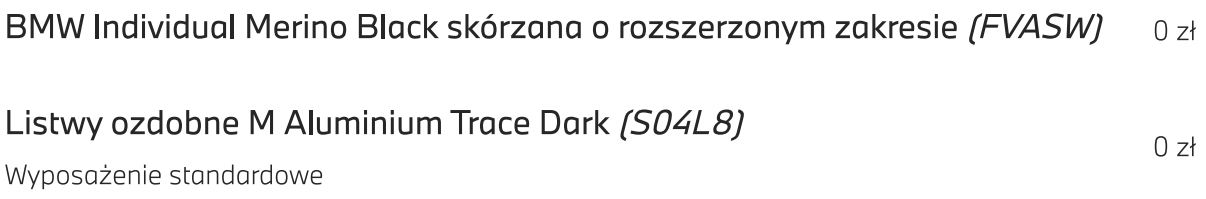

 $\mathbf{r}$ 

## PAKIETY & OPCJE

## PAKIETY Pakiet sportowy M Pro (S033B) • Pasy bezpieczeństwa z przeszyciami w barwach BMW M (S04GQ) 14 000 zł • Sportowy układ hamulcowy M czarny (S03M3) • M Shadowline o rozszerzonym zakresie (S07M9) OPCJE **Bezpieczeństwo** Śruby zabezpieczające (S02PA)  $0z<sub>t</sub>$ Wyposażenie standardowe System monitorowania ciśnienia opon (SO2VB)  $0 z<sub>t</sub>$ Wyposażenie standardowe

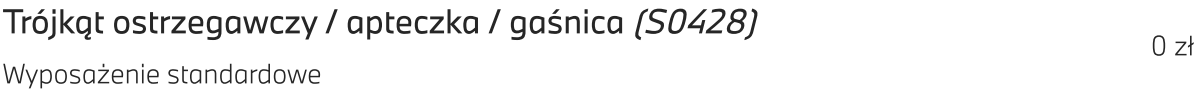

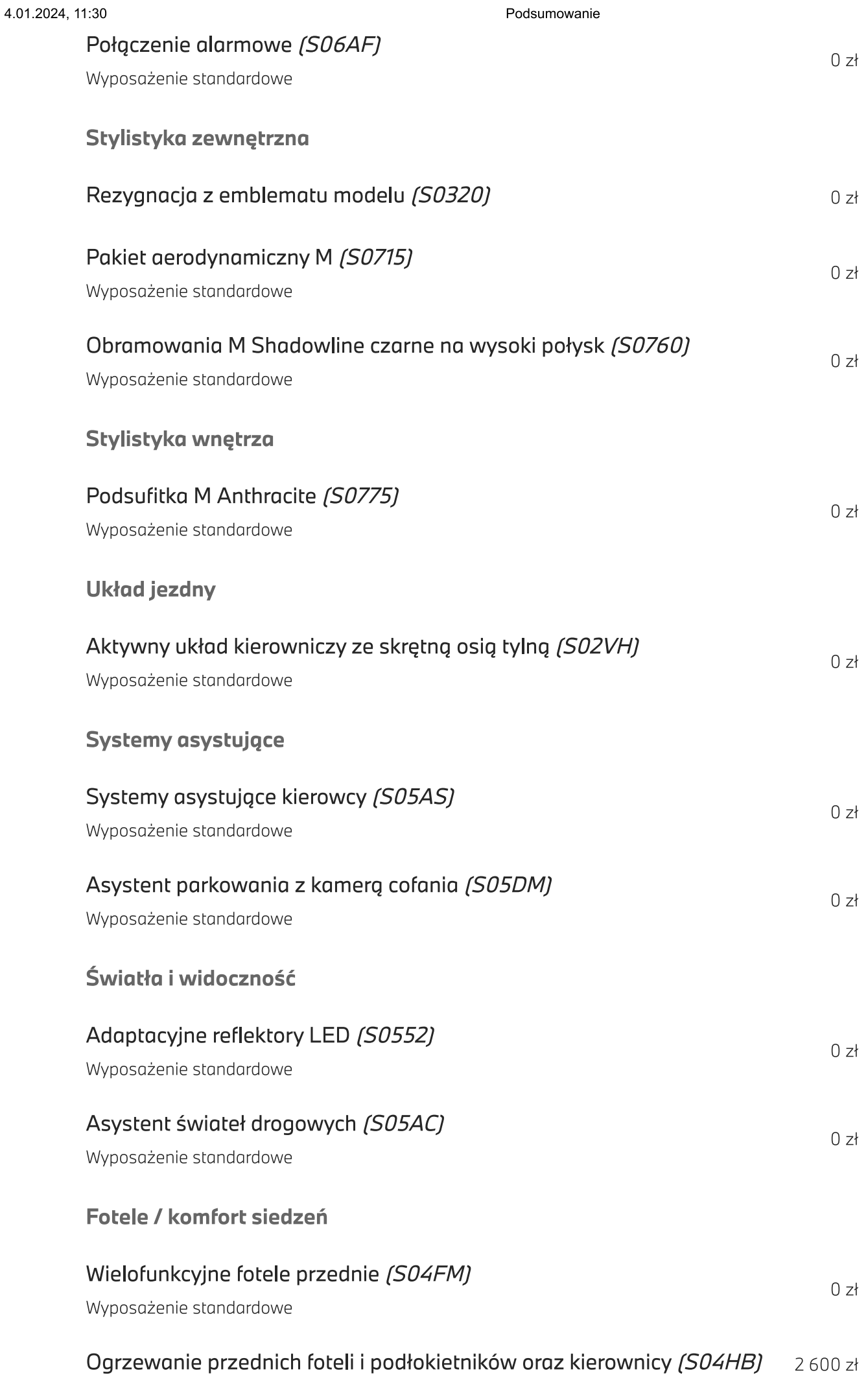

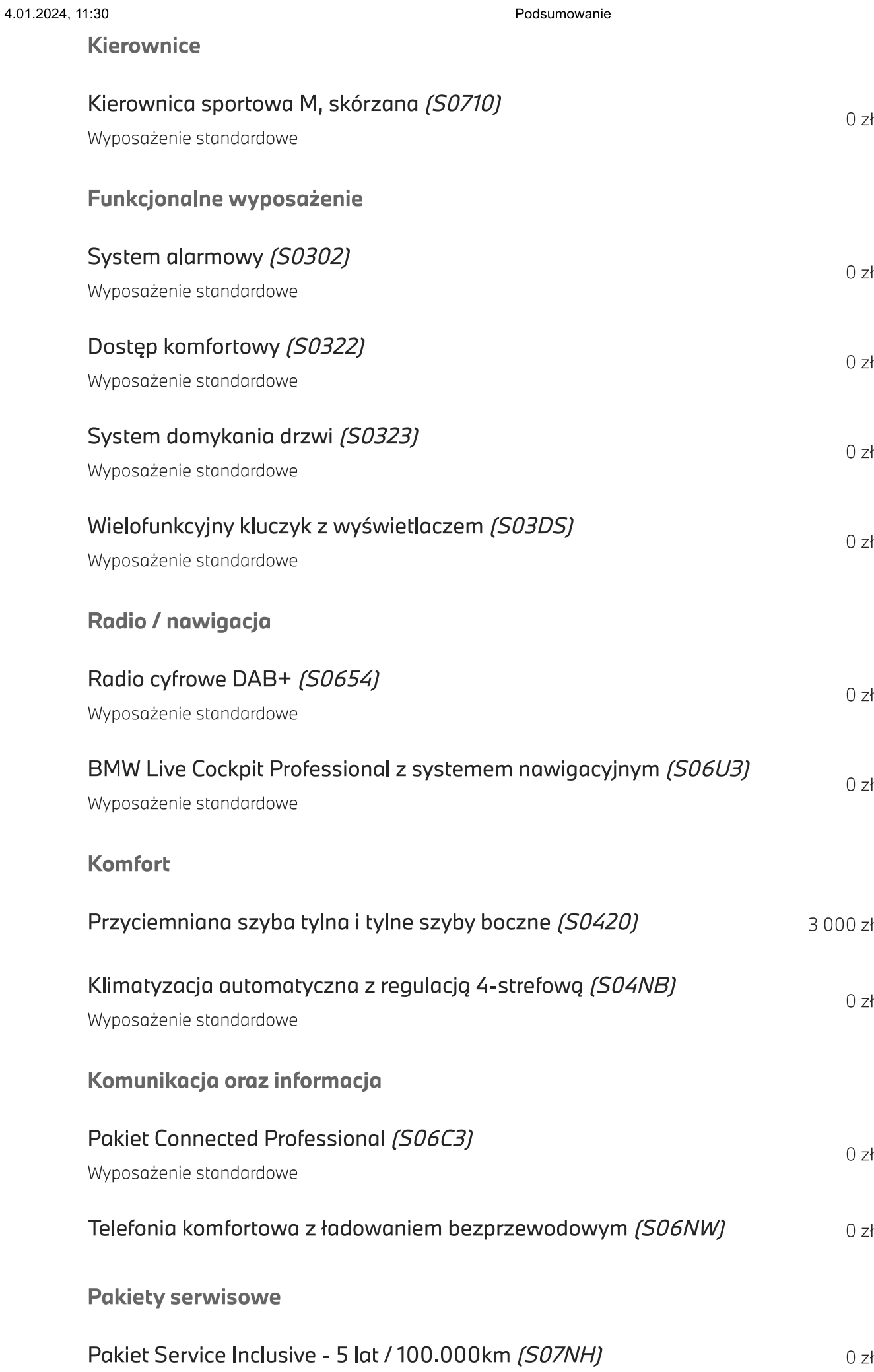

## WYPOSAŻENIE STANDARDOWE

Już w wersji podstawowej to BMW wyróżnia się bogatym wyposażeniem standardowym wewnątrz i na zewnątrz. Do najważniejszych elementów należą:

#### Wygląd zewnętrzny

pakiet aerodynamiczny M obręcze kół M ze stopów lekkich diodowe reflektory adaptacyjne z asystentem świateł drogowych i diodowe lampy tylne podświetlana atrapa chłodnicy BMW Iconic Glow automatyczna obsługa klapy tylnej dostęp komfortowy

#### **Wnętrze**

BMW Live Cockpit Professional z nawigacją i wyświetlaczem BMW Head-Up wielofunkcyjne fotele przednie skóra Merino o rozszerzonym zakresie elektryczna regulacja foteli z funkcją pamięci ustawień foteli przednich ogrzewanie foteli przednich Kierownica skórzana M antracytowa podsufitka M system nagłośnienia Surround marki Harman Kardon 4-strefowa klimatyzacja automatyczna oświetlenie ambientowe składane siedzenia tylne

#### Napęd i układ jezdny

adaptacyjny układ jezdny sportowe hamulce M

#### Systemy wspomagające kierowcę

regulator prędkości z funkcją hamowania asystent parkowania obejmujący Active Park Distance Control i kamerę cofania

### **DANE TECHNICZNE**

### PARAMETRY SILNIKA

Moc silnika 250 kW (340 KM)\*

Rodzaj paliwa **Diesel** 

Stopień sprężania  $16,5$ 

Pojemność skokowa 2993  $cm<sup>3</sup>$ 

Moment obrotowy 700 Nm (1750 - 2250/min)\*\*

Skok / średnica tłoka 90 mm / 84 mm

Skrzynia biegów Skrzynia automatyczna

Rodzaj napędu Napęd na cztery koła

Cylindry / zawory  $6/4$ 

\*suma silnika spalinowego 250 kW oraz elektrycznego 8 kW  $**$ 

**ZUŻYCIE** Zużycie (cykl mieszany) 6,81/100 km

Emisja CO<sub>2</sub> (cykl mieszany) 179 g/km

### **OSIĄGI I MASA** Prędkość maksymalna

250 km/h

Masa własna EU (z uwzględnieniem 75kg kierowcy)

### 2070 kg

Dopuszczalne obciążenie osi przód / tył

### 1275 kg / 1425 kg

Przyspieszenie (0-100 km/h)

 $5<sub>s</sub>$ 

Dopuszczalna masa całkowita 2600 kg

Pojemność zbiornika paliwa 66 litrów

Ładowność

605 kg

WYMIARY Długość / szerokość / wysokość 5082 mm / 1932 mm / 1407 mm

Szerokość z uwzględnieniem lusterek 2137 mm (1074 mm / 1063 mm)

Liczba miejsc

 $\overline{5}$ 

Rozstaw osi (średnica zawracania) 3023 mm (12,6 m)

Pojemność bagażnika 440 litrów - 440 litrów

### PODSUMOWANIE CEN

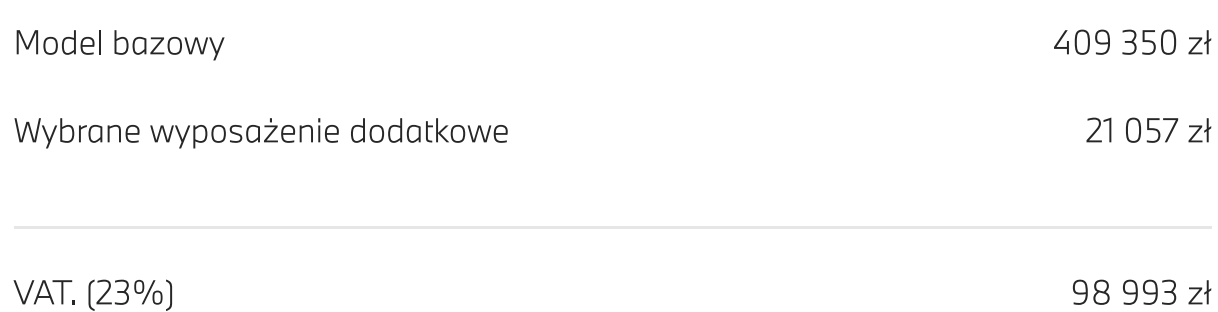

## Łączna cena brutto

### 529 400 zł

### Finansowanie

# Produkt finansowy BMW Comfort Lease

Teraz również klienci indywidualni mogą korzystać z zalet leasingu dostępnych dotgd jedynie dla przedsiębiorców. Oferta łączy w sobie niższe miesięczne raty leasingowe w porównaniu do tradycyjnego leasingu lub kredytu, komfortowe i swobodne zakończenie umowy z możliwością przejęcia przez Klienta samochodu na własność, wyboru nowego lub zwrotu. Zapewniamy pełną obsługę w salonie i szybki odbiór samochodu oraz łatwe procedury przyznania finansowania.

Unikatowa konstrukcja BMW Comfort Lease sprawia, że nowe BMW jest teraz także w Twoim zasięgu.

11 365 zł miesięcznie brutto

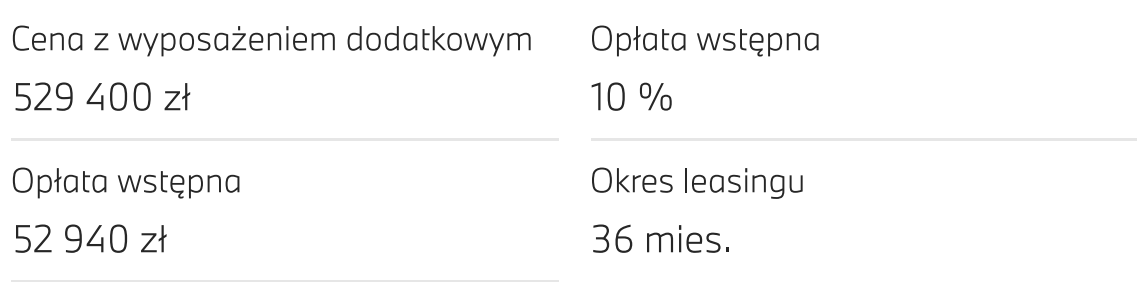

Deklarowany średnioroczny przebieg 20 000 km

# PARAMETRY FINANSOWANIA

Parametry finansowania możesz dobrać wedle indywidualnych preferencji. Opłata wstępna od 0% do 35%, okres finansowania 24-60 miesięcy, wartość końcowa uzależniona od długości okresu finansowania oraz deklarowanego, średniorocznego przebiegu w kilometrach. Przykładowa kalkulacja została przygotowana w oparciu o zmienną stawkę WIBOR 1M dla PLN i w przypadku jej zmiany wysokość miesięcznych rat leasingowych może się różnić.

# NOTA PRAWNA

Prezentowane powyżej kwoty zawierają podatek VAT. Zawarcie umowy uzależnione jest od pozytywnego wyniku weryfikacji prawno-finansowej Klienta oraz zawarcia ubezpieczenia OC/AC. Niniejsza symulacja nie stanowi oferty w rozumieniu art. 66 Kodeksu cywilnego. BMW Comfort Lease jest oferowany przez BMW Financial Services Polska Sp. z o.o. Szczegóły oferty u Dealerów BMW.

Podsumowanie

840d xDrive Gran Coupe Linia Podstawowa

529 400 ZŁ (i)  $11365 z<sub>k</sub>$ 

<sup>[1]</sup> Wskazane dane dotyczące zużycia paliwa oraz emisji CO<sub>2</sub> zostały ustalone na podstawie nowej procedury WLTP określonej w Rozporządzeniu (UE) 2017/1151 z dnia 1 czerwca 2017 r. uzupełniające rozporządzenie (WE) nr 715/2007 Parlamentu Europejskiego i Rady w sprawie homologacji typu pojazdów silnikowych w odniesieniu do emisji zanieczyszczeń pochodzących z lekkich pojazdów pasażerskich i użytkowych oraz w sprawie dostępu do informacji dotyczących naprawy i utrzymania pojazdów w brzmieniu obowiązującym w chwili udzielenia homologacji.

Modyfikacje konfiguracji mogą prowadzić do zmiany wartości emisji i spalania.

Firma BMW AG dołożyła wszelkich starań, aby zagwarantować dokładność informacji podanych w niniejszej witrynie, ale nie przejmuje odpowiedzialności za ewentualne błędy lub przeoczenia.

[2] Oferty stron trzecich sg fakturowane bezpośrednio przez strony trzecie. Ceny są niewiążącymi zaleceniami producenta, zawierają podatek VAT i nie obejmują kosztów montażu.

Wybrane koła zimowe zostaną dodane do Twojej konfiguracji. Podana cena za koła zimowe nie jest wiążąca oraz zawiera podatek VAT. Podana cena za koła zimowe nie obejmuje montażu ani kosztów materiałów niezbędnych do montażu. Wybrane akcesoria nie są objęte finansowaniem i nie są ujęte w racie. W celu otrzymania indywidualnej oferty handlowej prosimy o kontakt z dealerem.

Technologia mild hybrid pozwala odzyskiwać energię kinetyczną podczas hamowania i wspomaga silnik spalinowy przy przyspieszaniu. Ogranicza to zużycie paliwa i emisję spalin, jednocześnie zapewniając wzrost dynamiki. W technologii mild hybrid także funkcja Auto Start/Stop działa znacznie szybciej i wygodniej.